## **OLAYINKA BABTUNDE**

## **CIVIL ENGINEERING**

## **18/ENG03/047**

1. C Program to convert 1343 days into years, weeks and days. #include <stdio.h>

```
int main()
{
        int NoOfDays, years, weeks, days;
        printf("\n Please Enter the Number of days : ");
        scanf("%d", &NoOfDays);
        years = NoOfDays / 365;
        weeks = (NoOfDays % 365) / 7;
         days = (NoOfDays % 365) % 7;
  printf("\n Years = %d", years);
```

```
printf("\n Weeks = %d", weeks);
printf("\n Days = %d", days);
```
return 0;

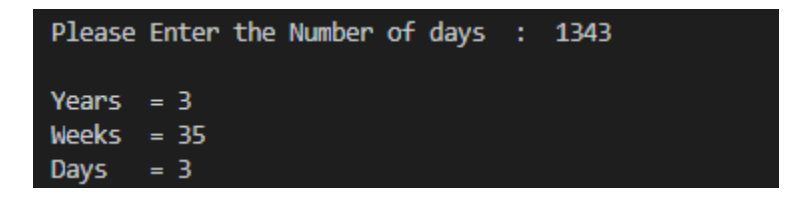

1. C Program to calculate the distance between double values, x1,x2,y1,y2.

#include <stdio.h>

#include <math.h>

int main() {

```
float x1, y1, x2, y2, gdistance;
```

```
printf("Input x1: ");
```

```
scanf("%f", &x1);
```

```
printf("Input y1: ");
```
scanf("%f", &y1);

printf("Input x2: ");

```
scanf("%f", &x2);
```
printf("Input y2: ");

scanf("%f", &y2);

gdistance = ((x2-x1)\*(x2-x1))+((y2-y1)\*(y2-y1));

printf("Distance between the said points: %.4f", sqrt(gdistance));

printf("\n");

return 0;

```
}
```

```
DEBUG CONSOLE
PROBLEMS OUTPUT
                   TERMINAL
Windows PowerShell
Copyright (C) Microsoft Corporation. All rights reserved.
PS C:\ProgramC> cd "c:\ProgramC\.vscode\" ; if ($?) { gcc number2.c -0 number2 } ; if ($?) { .\number2 }
Input x1: 6Input y1: 4
Input x2: 3Input y2: 1Distance between the said points: 4.2426
PS C:\ProgramC\.vscode> | |
```
2. C program that reads three floating values, making a triangle with them and also the perimeter .of such triangle

```
#include <stdio.h>
int main () 
{
```

```
 float a,b,c;
```

```
 printf("Enter length a: ");
```

```
 scanf("%f",&a);
   printf("Enter length b: ");
   scanf("%f",&b);
   printf("Enter length c: ");
   scanf("%f",&c);
   if ((a+b)>c&&(a+c)>b&&(b+c)>a)
   {
     printf("%f,%f,and %f form a triangle of perimeter: %f",a,b,c,(a+b+c));
   }
   else {
      printf("invalid lengths");
   }
}
                                ; if ($?) { gcc number3so1.c -o number3so1 } ; if ($?) { .\number3so1 }
PS C:\ProgramC> cd
Enter length a: 10
```

```
Enter length b: 5
PS C:\ProgramC> |
```
3. C program to read age of 20 people, counting total baby age, school age and adult age. #include <stdio.h>

```
int main()
{
       int age;
       int cnt_baby=0,cnt_school=0,cnt_adult=0;
       int count=0;
       while(count<20)
        {
                printf("Enter age of person [%d]: ",count+1);
                scanf("%d",&age);
               if(age>=0 && age<=4) {
       cnt_baby++; 
     }
                else if(age>=5 && age<=17) {
       cnt_school++;
     }
```

```
else {
      cnt_adult++;
    }
              //increase counter
              count++;
  }
       printf("Baby age: %d\n",cnt_baby);
       printf("School age: %d\n",cnt_school);
       printf("Adult age: %d\n",cnt_adult);
}
Enter age of person [14]: 12
Enter age of person [15]: 2
Enter age of person [16]: 1
Enter age of person [17]: 0
Enter age of person [18]: 3
Enter age of person [19]: 7
Enter age of person [20]: 1
Baby age: 6
School age: 6
Adult age: 8
```
4. C program to read a random number asking the user to guess from 0 to 100, generated randomly giving the user 7 attempts indicating when they are at a high or low.

```
#include <stdio.h>
void guess()
{
   int r, attempt=7,guess;
   srand(time(NULL));
   r=rand()%101;
   while(attempt !=0)
   {
     printf("Enter your guess:")
     scanf("%d",&guess);
    if (guess ==r) {
        printf("You guessed correctly!");
        attempt=0
     }
     else
    if (guess \langle r \rangle {
        printf("Guess too low. Guess again![%d]");
     }
     if (guess >r) {
        printf("Guess too high. Guess again![%d]");
     }
     count++;
   }
```
return 0;  $\}$